### SUBQUERIES AND VIEWS

CS121: Relational Databases Fall 2018 – Lecture 6

## String Comparisons and **GROUP BY**

- $\Box$  Last time, introduced many advanced features of SQL, including **GROUP BY**
- ¨ Recall: string comparisons using **=** are *case-insensitive* by default

**SELECT 'HELLO' = 'hello'; -- Evaluates to true**

- $\Box$  This can also cause unexpected results with SQL grouping and aggregation
- $\Box$  Example: table of people's favorite colors

```
¤ CREATE TABLE favorite_colors (
name VARCHAR(30) PRIMARY KEY,
color VARCHAR(30)
```

```
);
```
### String Compares and **GROUP BY** (2)

#### $\square$  Add data to our table: **INSERT INTO favorite\_colors VALUES ('Alice', 'BLUE'); INSERT INTO favorite\_colors VALUES ('Bob', 'Red'); INSERT INTO favorite\_colors VALUES ('Clara', 'blue');** …

- □ How many people like each color?
	- ¤ **SELECT color, COUNT(\*) num\_people FROM favorite\_colors GROUP BY color;**
	- **□** Even though "BLUE" and "blue" differ in case, they will still end up in the same group!

# Null Values in SQL

- $\Box$  Like relational algebra, SQL represents missing information with *null* values
	- **NULL** is a keyword in SQL
	- $\blacksquare$  Typically written in all-caps
- ¨ Use **IS NULL** and **IS NOT NULL** to check for *null* values
	- ¤ **attr = NULL** is *never* true! (It is *unknown*.)
	- ¤ **attr <> NULL** is also *never* true! (Also *unknown*.)
	- ¤ Instead, write: **attr IS NULL**
- □ Aggregate operations ignore **NULL** input values
	- **E COUNT** returns 0 for an empty input multiset
	- ¤ All others return **NULL** for an empty input (even **SUM** !)

## Comparisons and Unknowns

- □ Relational algebra introduced the *unknown* truthvalue
	- ¤ Produced by comparisons with *null*
- □ SQL also has tests for *unknown* values
	- *comp* **IS UNKNOWN**
	- *comp* **IS NOT UNKNOWN**
	- **□** *comp* is some comparison operation

### **NULL** in Inserts and Updates

- **□ Can specify NULL** values in INSERT and UPDATE statements
	- **INSERT INTO account VALUES ('A-315', NULL, 500);**
	- **□ Can clearly lead to some problems...**
	- ¤ Primary key attributes are not allowed to have **NULL** values
	- ¤ Other ways to specify constraints on **NULL** values for specific attributes

# Additional Join Operations

#### $\square$  SQL-92 introduces additional join operations

- **□** natural joins
- **<u>East and</u>** left/right/full outer joins
- **□** theta joins
- □ Syntax varies from the basic "Cartesian product" join syntax
	- ¤ All changes are in **FROM** clause
	- **□** Varying levels of syntactic sugar...

### Theta Join

- □ One relational algebra operation we skipped
- $\Box$  Theta join is a generalized join operation
	- **□** Sometimes called a "condition join"
- $\square$  Written as:  $r \bowtie_{\Theta} s$
- $\square$  Abbreviation for:  $\sigma_{\theta}(r \times s)$
- □ Doesn't include project operation like natural join and outer joins do
- □ No *null*-padded results, like outer joins have

## SQL Theta Joins

- $\square$  SQL provides a syntax for theta joins
- □ Example:
	- Associate customers and loan balances
		- **SELECT \* FROM borrower INNER JOIN loan ON borrower.loan\_number = loan.loan\_number;**

¤ Result:

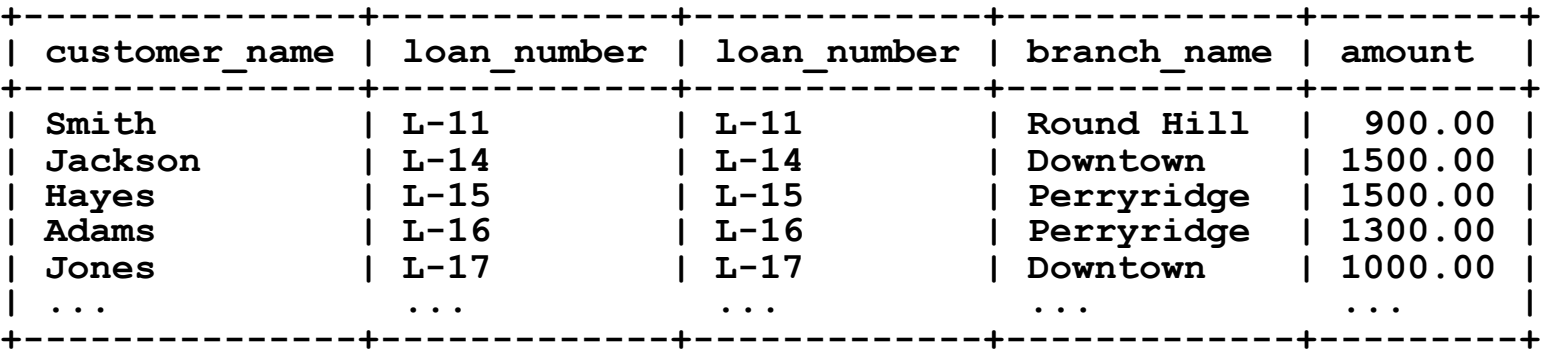

# SQL Theta Joins (2)

- ¨ Syntax in **FROM** clause: **table1 INNER JOIN table2 ON condition □ INNER** is optional; just distinguishes from outer joins  $\square$  No duplicate attribute names are removed **□ Can specify relation name, attribute names table1 INNER JOIN table2 ON condition AS rel (attr1, attr2, ...)**
- $\Box$  Very similar to a derived relation

# Theta Joins on Multiple Tables

- $\square$  Can join across multiple tables with this syntax
- $\square$  Example: join customer, borrower, loan tables

**□** Nested theta-joins: **SELECT \* FROM customer AS c JOIN borrower AS b ON c.customer\_name = b.customer\_name JOIN loan AS l ON b.loan\_number = l.loan\_number;**

- **□** Generally evaluated left to right
- **□ Can use parentheses to specify join order**
- Order usually doesn't affect results or performance (if outer joins are involved, results can definitely change)

### Theta Joins on Multiple Tables (2)

**12**

Join customer, borrower, loan tables: take 2

**□ One Cartesian product and one theta join: SELECT \* FROM customer AS c JOIN borrower AS b JOIN loan AS l ON c.customer\_name = b.customer\_name AND b.loan\_number = l.loan\_number;** ¤ Database will optimize this anyway, but it really isn't two theta joins

## Join Conditions

□ Can specify any condition (including nested subqueries) in **ON** clause

**Exen conditions that aren't related to join itself** 

□ Guideline:

- **□ Use ON** clause for join conditions
- **□ Use WHERE** clause for selecting rows
- **□** Mixing the two can cause lots of confusion!

### Cartesian Products

- □ Cartesian product can be specified as CROSS JOIN
	- ¤ Can't specify an **ON** condition for a **CROSS JOIN**
- ¨ Cartesian product of *borrower* and *loan*:
	- **SELECT \* FROM borrower CROSS JOIN loan;**
	- **□** Same as a theta join with no condition:
		- **SELECT \* FROM borrower INNER JOIN loan ON TRUE;**
	- Or, simply:
		- **SELECT \* FROM borrower JOIN loan;**
		- **SELECT \* FROM borrower, loan;**

### Outer Joins

#### □ Can specify outer joins in SQL as well:

**SELECT \* FROM table1 LEFT OUTER JOIN table2 ON condition;**

**SELECT \* FROM table1**

**RIGHT OUTER JOIN table2 ON condition;**

**SELECT \* FROM table1**

**FULL OUTER JOIN table2 ON condition;**

¤ **OUTER** is implied by **LEFT**/**RIGHT**/**FULL**, and can therefore be left out

**SELECT \* FROM table1 LEFT JOIN table2 ON condition;**

## Common Attributes

- □ ON syntax is clumsy for simple joins
	- Also, it's tempting to include conditions that should be in the **WHERE** clause
- $\Box$  Often, schemas are designed such that join columns have the same names
	- ¤ e.g. *borrower*.*loan\_number* and *loan*.*loan\_number*
- **□ USING** clause is a simplified form of ON

**SELECT \* FROM t1 LEFT OUTER JOIN t2 USING (a1, a2, ...);**

■ *Roughly* equivalent to:

**SELECT \* FROM t1 LEFT OUTER JOIN t2 ON (t1.a1 = t2.a1 AND t1.a2 = t2.a2 AND ...);**

# Common Attributes (2)

**17**

- □ **USING** also eliminates duplicate join attributes
	- Result of join with **USING** (a1, a2, ...) will only have one instance of each join column in the result
	- **□** This is fine, because USING requires equal values for the specified attributes
- ¨ Example: tables *r*(*a*, *b*, *c*) and *s*(*a*, *b*, *d*)
	- ¤ **SELECT \* FROM r JOIN s USING (a)**
	- ¤ Result schema is: (*a*, *r*.*b*, *r*.*c*, *s*.*b*, *s*.*d*)
- Can use USING clause with **INNER** / OUTER joins ¤ *No* condition allowed for **CROSS JOIN**

### Natural Joins

#### □ SQL natural join operation:

- **SELECT \* FROM t1 NATURAL INNER JOIN t2;**
- $\blacksquare$  **INNER** is optional, as usual
- ¤ No **ON** or **USING** clause is specified
- □ All common attributes are used in natural join operation
	- ¤ To join on a *subset* of common attributes, use a regular **INNER JOIN**, with a **USING** clause

## Natural Join Example

**19**

#### Join borrower and loan relations:

**SELECT \* FROM borrower NATURAL JOIN loan;** ¨ Result: **+-------------+---------------+-------------+---------+ | loan\_number | customer\_name | branch\_name | amount | +-------------+---------------+-------------+---------+ | L-11 | Smith | Round Hill | 900.00 | | L-14 | Jackson | Downtown | 1500.00 |**  $L-15$  | Hayes | Perryridge **| L-16 | Adams | Perryridge | 1300.00 | | L-17 | Jones | Downtown | 1000.00 | | L-17 | Williams | Downtown | 1000.00 | | L-20 | McBride | North Town | 7500.00 | | L-21 | Smith | Central | 570.00 | | L-23 | Smith | Redwood | 2000.00 | | L-93 | Curry | Mianus | 500.00 | +-------------+---------------+-------------+---------+**

¤ Could also use inner join, **USING (loan\_number)**

## Natural Outer Joins

#### $\square$  Can also specify natural outer joins

- **□ NATURAL** specifies how the rows/columns are matched
- **□ All overlapping columns are used for join operation**
- **□** Unmatched tuples from (left, right, or both) tables are **NULL**-padded and included in result

□ Example:

**SELECT \* FROM customer NATURAL LEFT OUTER JOIN borrower; SELECT \* FROM customer**

**NATURAL LEFT JOIN borrower;**

## Outer Joins and Aggregates

- □ Outer joins can generate **NULL** values
- □ Aggregate functions ignore **NULL** values
	- **E** COUNT has most useful behavior!
- □ Example:
	- **□** Find out how many loans each customer has
	- ¤ Include customers with *no* loans; show 0 for those customers
	- ¤ Need to use *customer* and *borrower* tables
	- Need to use an outer join to include customers with no loans

# Outer Joins and Aggregates (2)

- $\square$  First step: left outer join customer and borrower tables
	- **SELECT customer\_name, loan\_number FROM customer LEFT OUTER JOIN borrower USING (customer\_name);**
- □ Generates result:
	- **E** Customers with no loans have **NULL** for *loan\_number* attribute

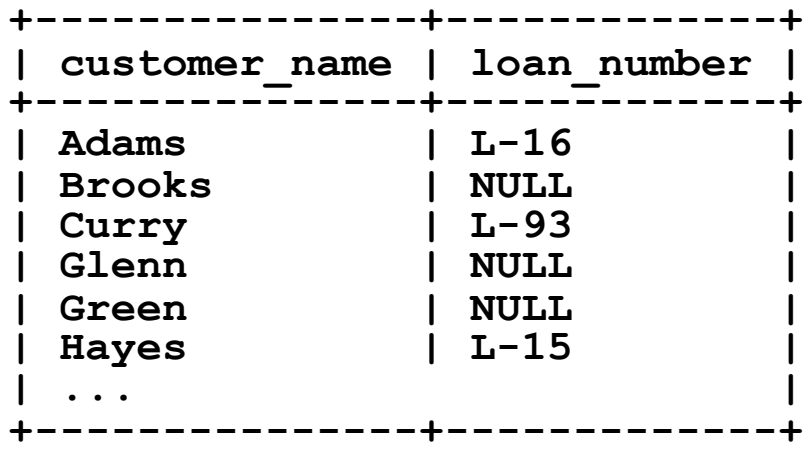

# Outer Joins and Aggregates (3)

- $\Box$  Finally, need to count number of accounts for each customer
	- **□** Use grouping and aggregation for this
	- ¤ Grouping, aggregation is applied to *results* of **FROM** clause; won't interfere with join operation
- □ What's the difference between **COUNT (\*)** and **COUNT(loan\_number)** ?
	- **□ COUNT (\*)** simply counts number of tuples in each group
	- COUNT (<sup>\*</sup>) won't produce any counts of 0!
	- $\blacksquare$  **COUNT (loan number)** is what we want

# Outer Joins and Aggregates (4)

#### □ Final query:

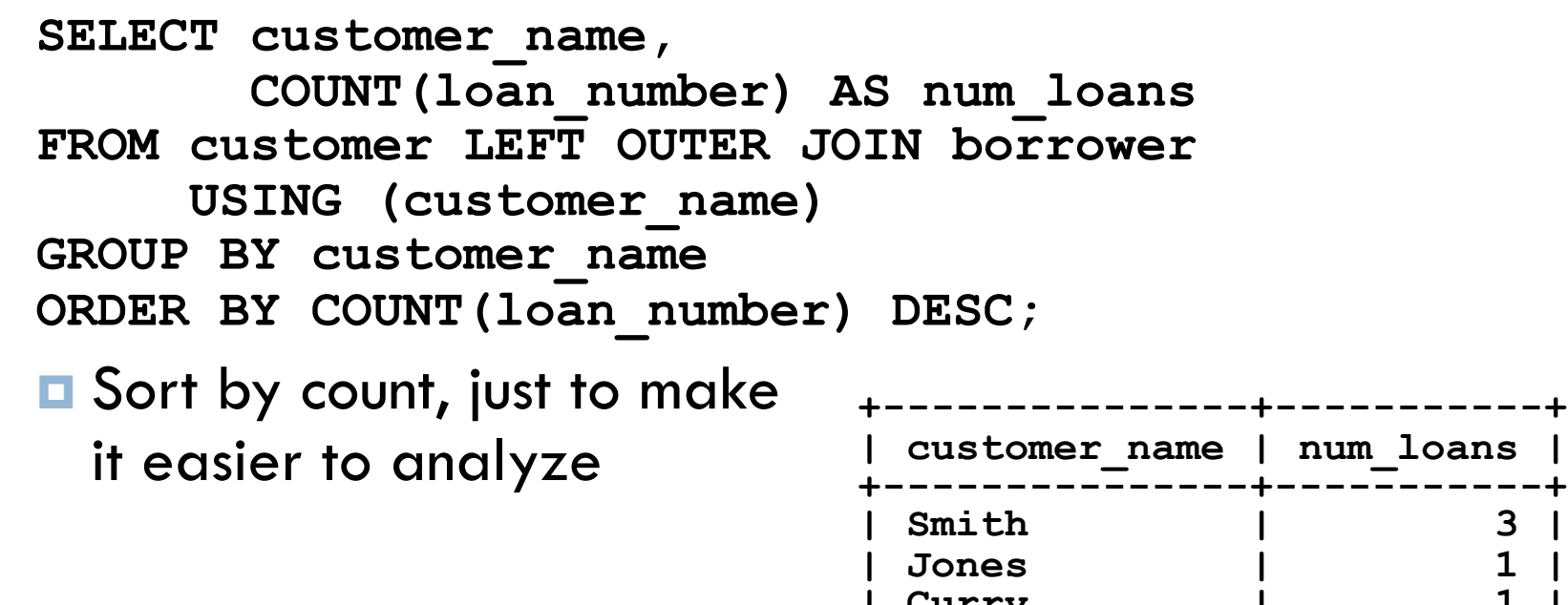

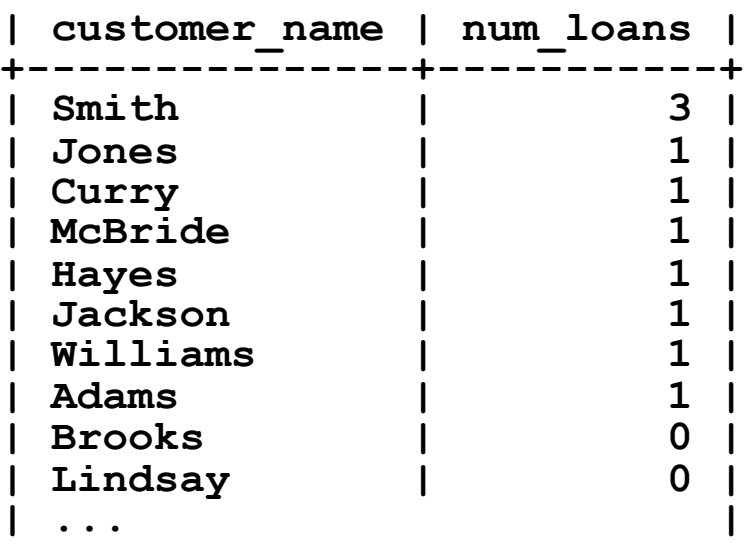

### Views

- $\square$  So far, have used SQL at logical level
	- **□ Queries generally use actual relations**
	- ...but they don't need to!
	- **□ Can also write queries against derived relations** n Nested subqueries or **JOIN**s in **FROM** clause
- $\square$  SQL also provides view-level operations
- □ Can define <u>views</u> of the logical model
	- Can write queries directly against views

## Why Views?

- $\square$  Two main reasons for using views
- □ Reason 1: Performance and convenience
	- Define a view for a widely used derived relation
	- **□** Write simple queries against the view
	- **□** DBMS automatically computes view's contents when it is used in a query
- □ Some databases provide <u>materialized views</u>
	- View's result is pre-computed and stored on disk
	- **□** DBMS ensures that view is "up to date"
		- Might update view's contents immediately, or periodically

# Why Views? (2)

#### □ Reason 2: Security!

- **□ Can specify access constraints on both tables and views**
- **□** Can specify strict access constraints on a table with sensitive information
- **□** Can provide a view that excludes sensitive information, with more lenient access
- $\Box$  Example: employee information database
	- **□** Logical-level tables might have SSN, salary info, other private information
	- An "employee directory" view could limit this down to employee name and professional contact information

## Creating a View

- $\square$  SQL syntax for creating a view is very simple
	- **□** Based on **SELECT** syntax, as always
		- **CREATE VIEW viewname AS** *select\_stmt***;**
	- ¤ View's columns are columns in **SELECT** statement
	- Column names must be unique, just like any table's columns
	- **E** Can specify view columns in **CREATE** VIEW syntax: **CREATE VIEW viewname (attr1, attr2, ...) AS** *select\_stmt***;**
- **□ Even easier to remove:** 
	- **DROP VIEW viewname;**

## Example View

□ Create a view that shows *total* account balance of each customer.

**E** The **SELECT** statement would be:

**SELECT customer\_name,**

**SUM(balance) AS total\_balance FROM depositor NATURAL JOIN account GROUP BY customer\_name;**

**E** The view is just as simple: **CREATE VIEW customer\_deposits AS SELECT customer\_name, SUM(balance) AS total\_balance FROM depositor NATURAL JOIN account GROUP BY customer\_name;**

□ With views, good attribute names are a *must*.

## Updating a View?

- $\square$  A view is a derived relation...
- □ What to do if an INSERT or UPDATE refers to a view?
- $\square$  One simple solution: Don't allow it!  $\odot$
- $\Box$  Could also allow the database designer to specify what operations to perform when a modification is attempted against a view
	- **□** Very flexible approach
	- **□** Default is still to forbid updates to views

## Updatable Views

- $\Box$  Can actually define updates for certain kinds of views
- □ A view is <u>updatable</u> if:
	- **E** The **FROM** clause only uses one relation
	- The **SELECT** clause only uses attributes in the relation, and doesn't perform any computations
	- ¤ Attributes not listed in the **SELECT** clause can be set to **NULL**
	- The view's query doesn't perform any grouping or aggregation
- ¨ In these cases, **INSERT**s, **UPDATE**s, and **DELETE**s can be performed

# Updatable Views (2)

#### □ Example view:

¤ All accounts at Downtown branch. **CREATE VIEW downtown\_accounts AS SELECT account\_number, branch\_name, balance** FROM account WHERE branch name='Downtown';

- $\square$  Is this view updatable?
	- **EXOM** uses only one relation
	- **□ SELECT** includes all attributes from the relation
	- **□** No computations, aggregates, distinct values, etc.
	- **E** Yes, it is updatable!

### Updatable Views?

 $\square$  Issue a query against the view: **SELECT \* FROM downtown\_accounts;** □ Insert a new tuple: **+----------------+-------------+---------+ | account\_number | branch\_name | balance | +----------------+-------------+---------+ | A-101 | Downtown | 500.00 | +----------------+-------------+---------+**

> **+----------------+-------------+---------+ | account\_number | branch\_name | balance | +----------------+-------------+---------+**

> **+----------------+-------------+---------+**

**| A-101 | Downtown | 500.00 |**

**INSERT INTO downtown\_accounts VALUES ('A-600', 'Mianus', 550);**

 $\square$  Look at the view again:

**SELECT \* FROM downtown\_accounts;**

```
¤ Where's my tuple?!
```
## Checking Inserted Rows

- □ Can add **WITH CHECK OPTION** to the view declaration
	- ¤ Inserted rows are checked against the view's **WHERE** clause
	- **□** If a row doesn't satisfy the WHERE clause, it is rejected

□ Updated view definition:

**CREATE VIEW downtown\_accounts AS SELECT account\_number, branch\_name, balance** FROM account WHERE branch name='Downtown' **WITH CHECK OPTION;**